Find eBook

# .<br>pTIA's Linu  $(0)$  3 No

# GETTING STARTED WITH LINUX: NOVELL?S GUIDE TO COMPTIA?S LINUX+ (COURSE 3060)

Read PDF Getting Started with Linux: Novell?s Guide to CompTIA?s Linux+ (Course 3060)

- Authored by JasonW. Eckert; Novell
- Released at 2006

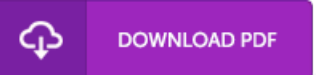

## Filesize: 9.36 MB

To open the book, you will want Adobe Reader software program. If you do not have Adobe Reader already installed onyour computer, you candownload the installer and instructions free from the Adobe Web site. You could possibly download and help save it on your personal computer for later read through. Make sure you follow the hyperlinkabove to download the ebook.

### Re vie ws

It is an amazing ebook i have possibly study. Indeed, it is engage in, nevertheless an amazing and interesting literature. I am just very easily can get <sup>a</sup> pleasure of reading <sup>a</sup> published book.

#### -- Chris to pher Ferry

This ebook may be worth purchasing. it absolutely was writtern quite flawlessly and beneficial. I discovered this ebook from my dad and i suggested this pdf to discover.

-- Maximilian Wilkins o <sup>n</sup> DDS

It in just one of my personal favorite publication. It is among the most awesome publication i have read. It is extremely difficult to leave it before concluding, once you begin to read the book.

-- De lia Ruthe rfo rd